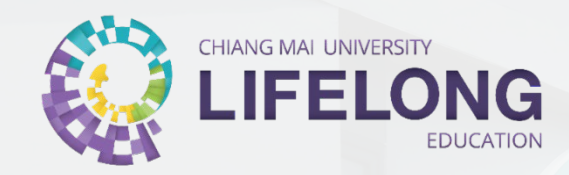

# **Education CMU Lifelong**

INNOVATIV

CHIANG MAI

วิทยาลัยการศึกษาตลอดชีวิต มหาวิทยาลัยเชียงใหม่

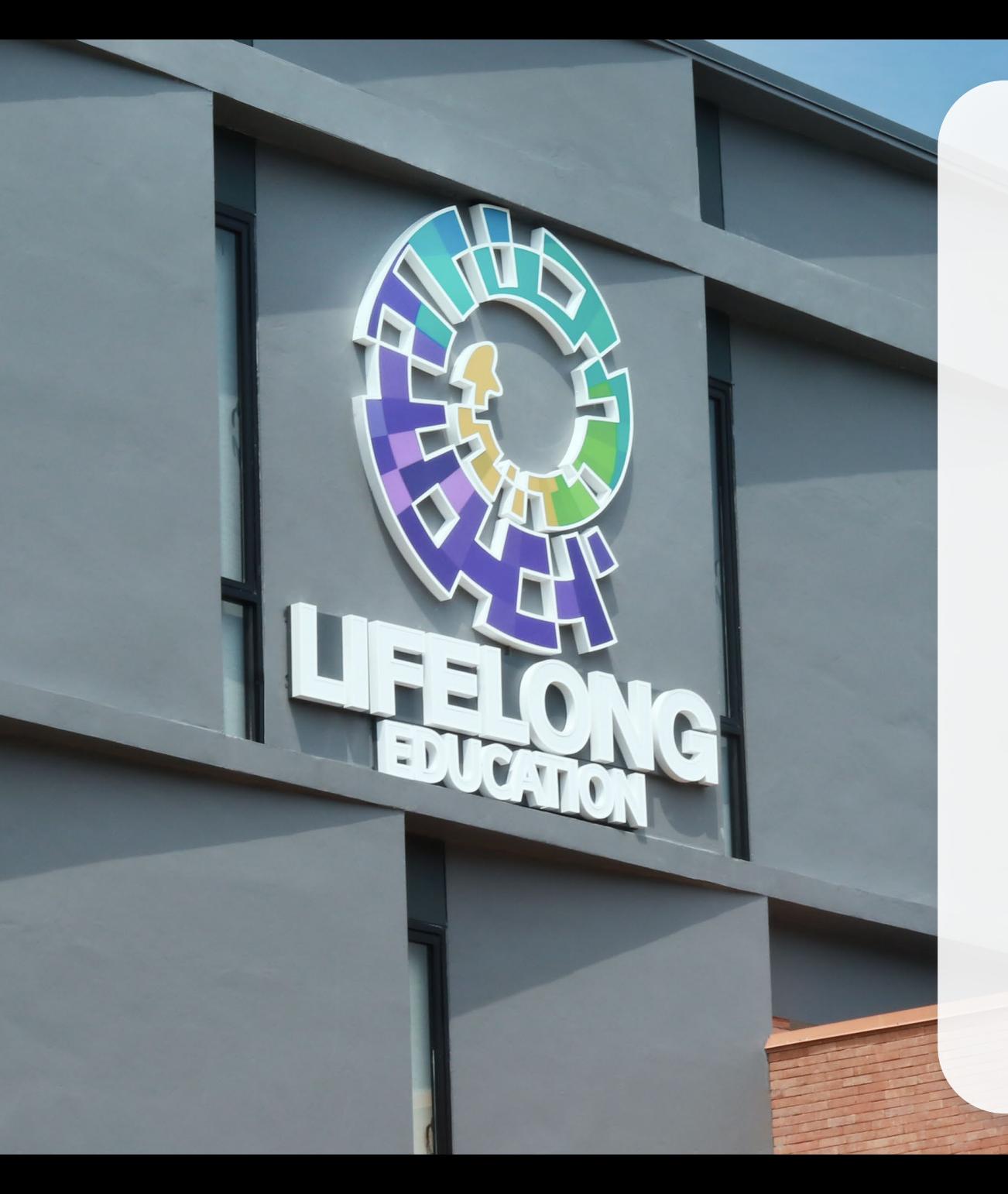

"องค์กรชั้นนำที่ขับเคลื่อน นวัตกรรมการศึกษาแบบองค์รวม เพื อสร้างวัฒนธรรม ่<br>:<br>. การเรียนรู้ตลอดชีวิตอย่างยั่งยืน ในสังคม"

> วิทยาลัยการศึกษาตลอดชีวิต มหาวิทยาลัยเชียงใหม่

# **Advanced@CMU**

คือรูปแบบการเรียนการสอนและการประเมินเช่นเดียวกับนักศึกษา มช. มุ่งหวังให้เป�น แหล่งเรียนรู้เพื่อให้บุคคลทั่วไปได้ต่อเติมความรู้และเพิ่มพูนทักษะ เมื่อผ่านการประเมินผู้เรียน ้จะได้รับใบระเบียนการศึกษาของมช. (transcript) เป็นหลักฐานทางการศึกษา เพื่อใช้สมัคร ้ศึกษาต่อ หรือสมัครเข้าทำงาน **กิระบวนวิชาเรียนร่วม**<br>คือรูปแบบการเรียนการสอนและการประเมินเช่นเดียวกับนักศึกษา มช. มุ่งหวังให้เป็<br>หล่งเรียนรู้เพื่อให้บุคคลทั่วไปได้ต่อเติมความรู้และเพิ่มพูนทักษะ เมื่อผ่านการประเมินผู้เรีย<br>ะได้รับใบระเบียนการศึกษาของมช.

ทั้งนี้ กระบวนวิชาเรียนร่วมเป�นการเรียนรูปแบบ Non - Degree หากผู้เรียนประสงค์ เรียนเพื่อปริญญาในอนาคต ผู้เรียนต้องผ่านการคัดเลือกเป�นนักศึกษา มช. ตามระบบการ ้สอบคัดเลือกปกติ จึงจะสามารถเทียบโอนหน่วยกิตที่เก็บสะสมไว้ โดยไม่ต้องเรียนวิชานั้นซ้ำ

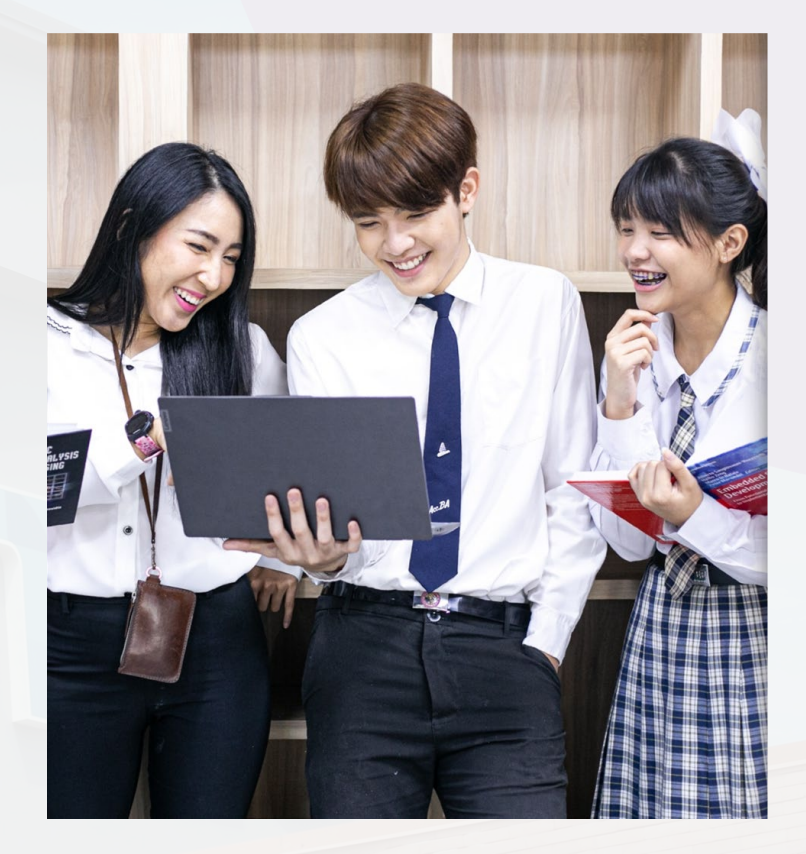

# **เรียนร่วม ให้อะไรบ้าง ?**

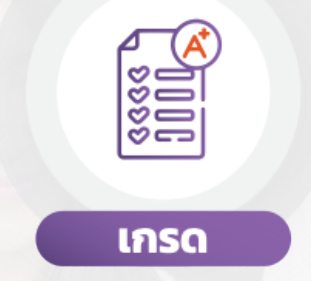

หากผ่านการวัดและ ประเมินผลความรู้

ี้<br>เข้าร่วม (Visitor -V)\*<br>\* เข้าร่วม (Visitor -V)

เพื่อยืนยันว่าผู้เรียนได้เข้าร่วมเรียน<br>ในกระบวนวิชานั้น ๆ

(เฉพาะบางกระบวนวิชาเท่านั้น)

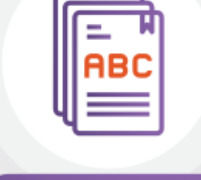

#### หน่วยกิต

หน่วยกิตจะได้รับเมื่อผ่านการวัด และประเมินผลจากวิชานั้น ๆ

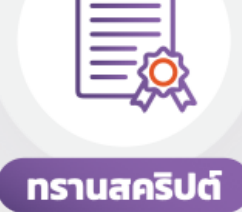

หลังการจบหลักสูตร<br>และได้รับเกรดเรียบร้อยแล้ว

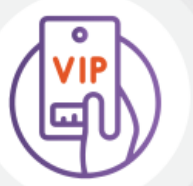

บริการของ มหาวิทยาลัยเชียงใหม่

้ ในทุกเทอมของการเรียนร่วมผู้เรียน<br>จะได้รับสิทธิในการใช้บริการต่าง ๆ ของมหาวิทยาลัย

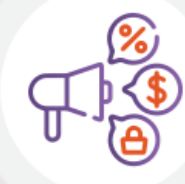

ส่วนลดค่าบำรุง<br>และสิทธิพิเศษต่าง ๆ

สำหรับนักศึกษามช. บุคลากรมช. และศิษย์เก่ามช. เท่านั้น

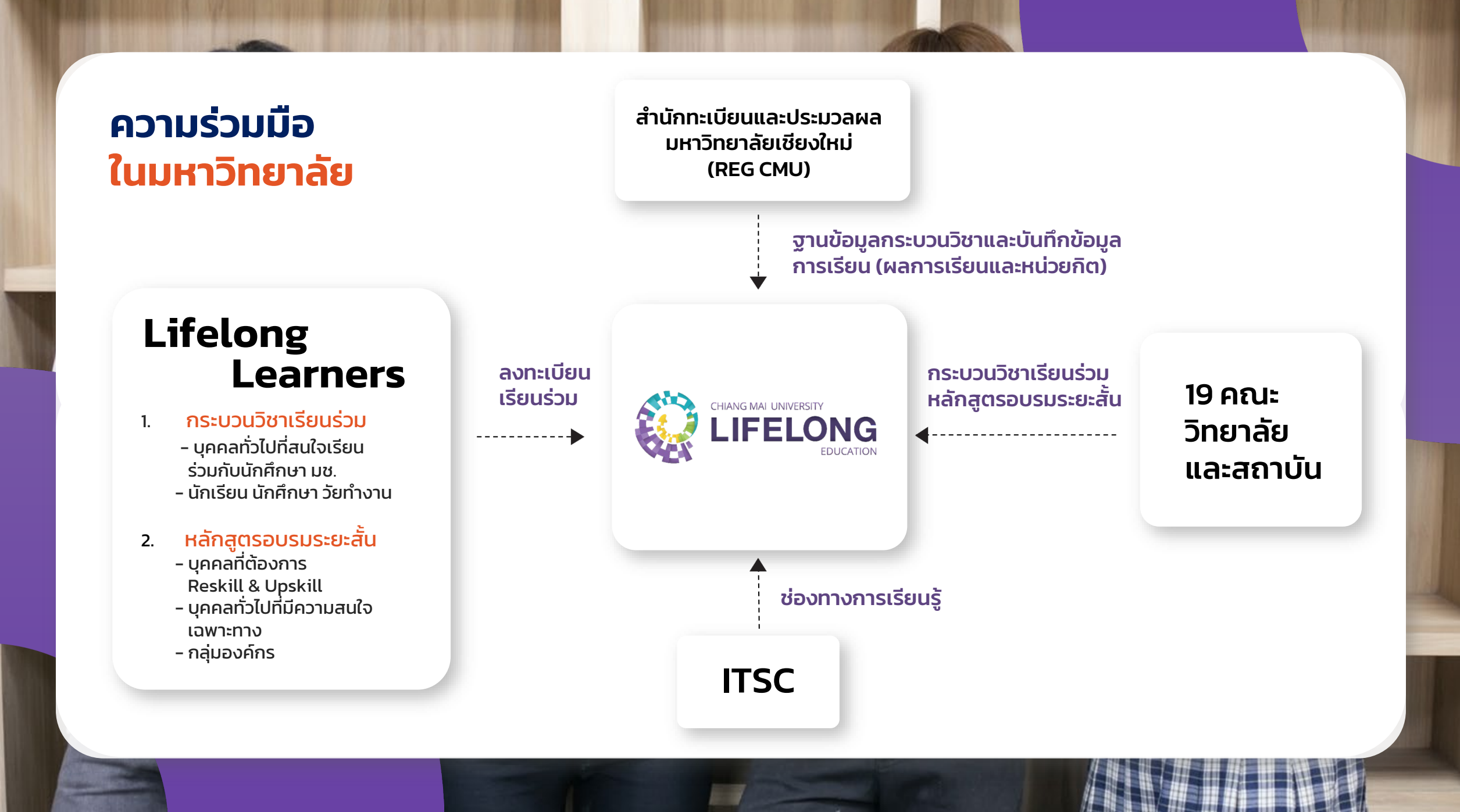

### **การจัดสรรค่าลงทะเบียน กระบวนวิชาเรียนร่วม**

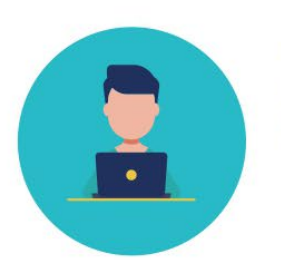

ผู้เรียนชำระ ้ (A) ค่าบำรุงมหาวิทยาลัย 1,500 บาท (B) ค่าหน่วยกิต

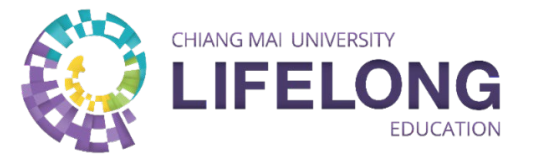

LE นำส่ง (A) ค่าบำรุงมหาวิทยาลัย 1,500 บาท (B) ค่าหน่วยกิต **100%** 

จัดสรร (A) ค่าบำรุงมหาวิทยาลัย - วิทยาลัยการศึกษาตลอดชีวิต 300 บาท

จัดสรร (A) ค่าบำรุงมหาวิทยาลัย จัดสรร - สำนักทะเบียน 300 บาท (B) ค่าหน่วยกิต **90% BEE** 珊 - สำนักหอสมุด 300 บาท ٣T - ITSC 300 บาท - มหาวิทยาลัย 300 บาท คณะ/ส่วนงาน กองคลัง หัก (B) 10% ้เข้ามหาวิทยาลัย

CMU School of Lifelong Education.

## **วิธีการเป�ด – ป�ดกระบวนวิชาเรียนร่วม ผ่านระบบ มชท. 30**

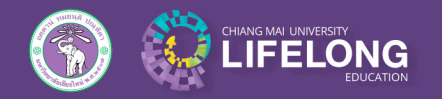

วิทยาลัยการศึกษาตลอดชีวิต มหาวิทยาลัยเชียงใหม่

1. เข้าเว็บสํานักทะเบียน และเข้าในส่วนของ คณะ/ภาควิชา/ อาจารย์/หน่วยงาน และเลือกภาควิชา

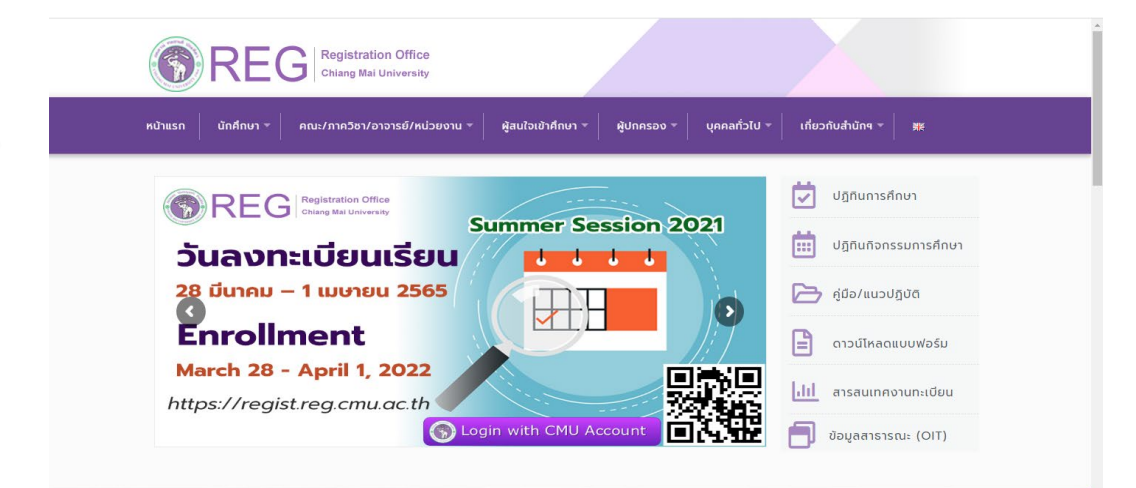

2. เข้าสู่ระบบสํานักทะเบียนและประมวลผล

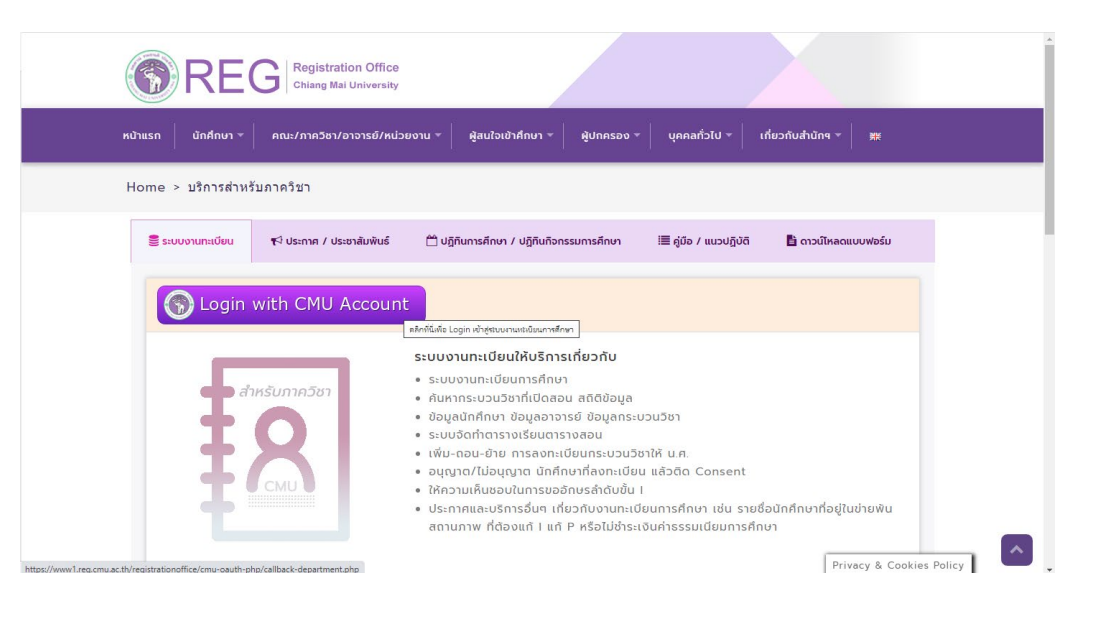

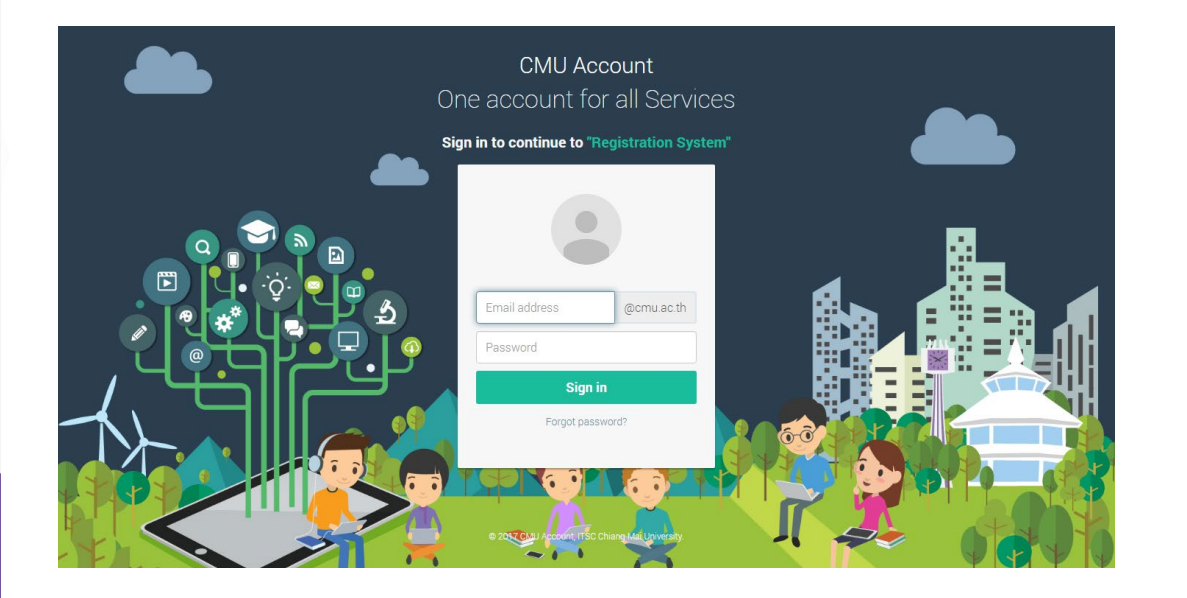

#### 3. เข้าสู่ระบบ โดย CMU Account 4. เข้าสู่ระบบจัดตารางเรียนตารางสอน

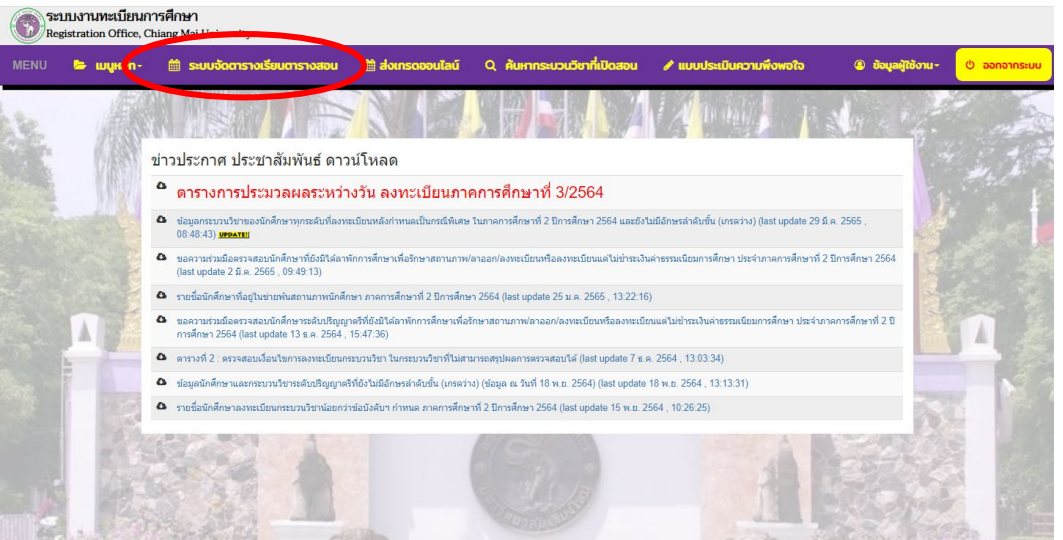

#### 5. เลือกภาคการศึกษาที่ต้องการเปิดกระบวนวิชา 6. เลือกกระบวนวิชาที่ต้องการเปิด

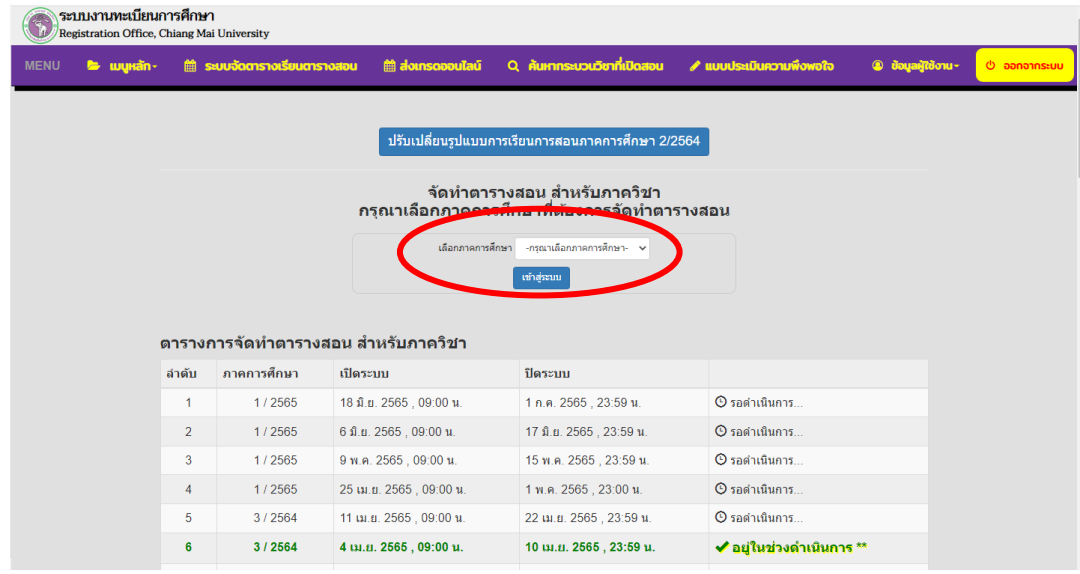

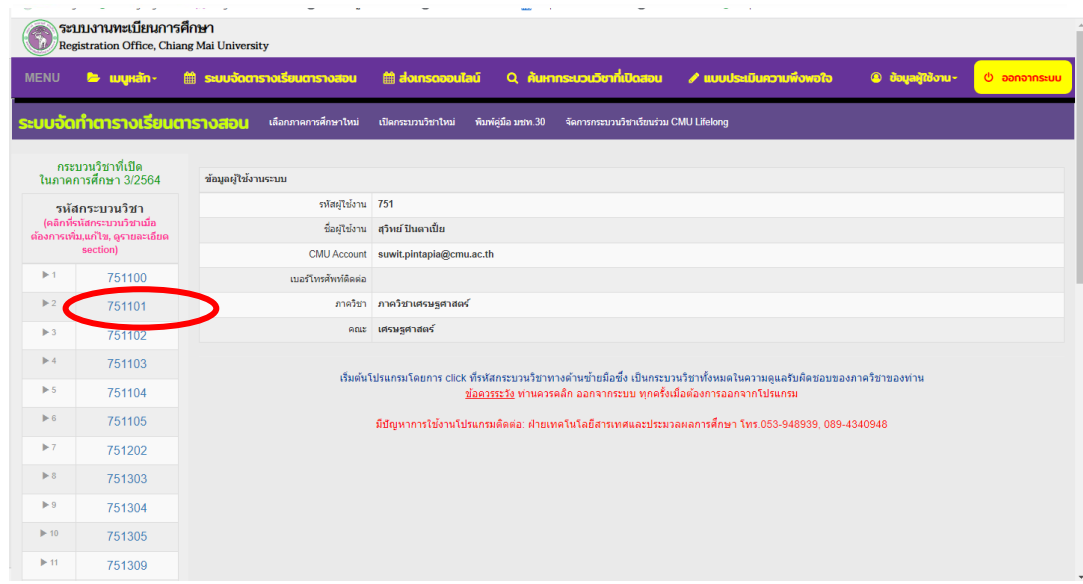

7. กรอกข้อมูลรายละเอียดของกระบวนวิชา และให้กด "section นี้เป�ดให้ผู้เรียนในระบบการศึกษาตลอดชีวิตหรือไม่" ให้เลือก **"ใช่"**

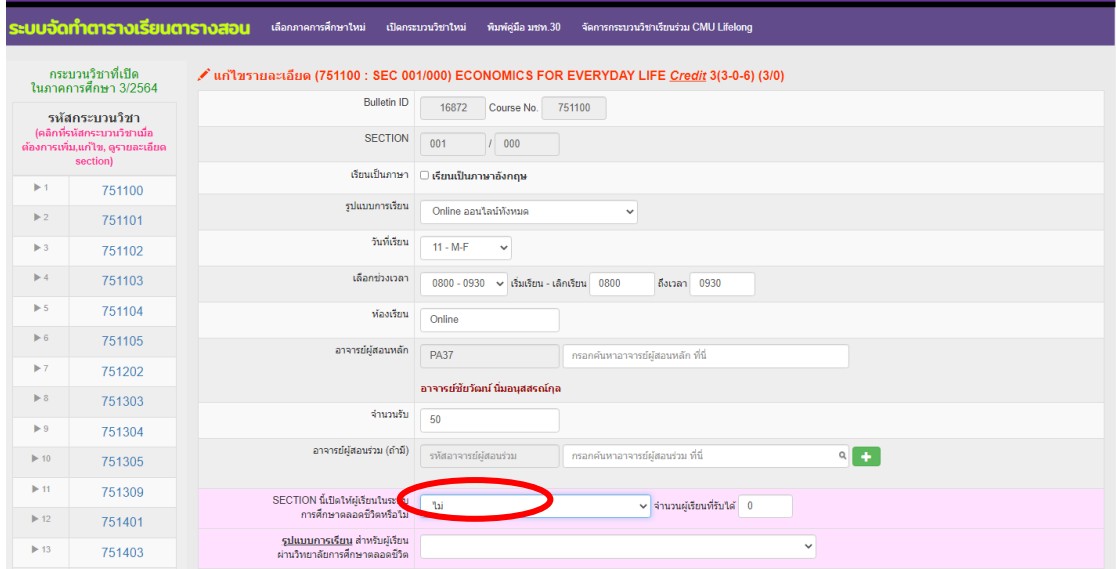

หมายเหตุ : กระบวนวิชาเรียนร่วมจะดึงข้อมูลเดิมจากปีการศึกษาที่แล้วโดยอัตโนมัติ จึงขอให้คณะปรับเปลี่ยนกระบวนวิชาเรียนร่วมตามระยะเวลา ปรับตารางสอน คณะ/ภาควิชา

CMU School of Lifelong Education.

## **วิธีการคัดเลือกผู้เรียน**

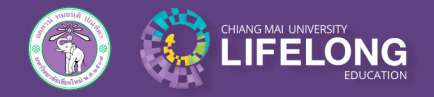

้วิทยาลัยการศึกษาตลอดชีวิต มหาวิทยาลัยเชียงใหม่

1. อาจารย์ผู้สอน ผู้ประสานงานหรือผู้ที่ได้รับมอบหมาย เข้าระบบผ่านเว็บไซต์ www2.lifelong.cmu.ac.th และเลือกเมนู "**สําหรับอาจารย์ หลักสูตรและส่วนงาน**" อยู่ท้ายเว็บไซต์

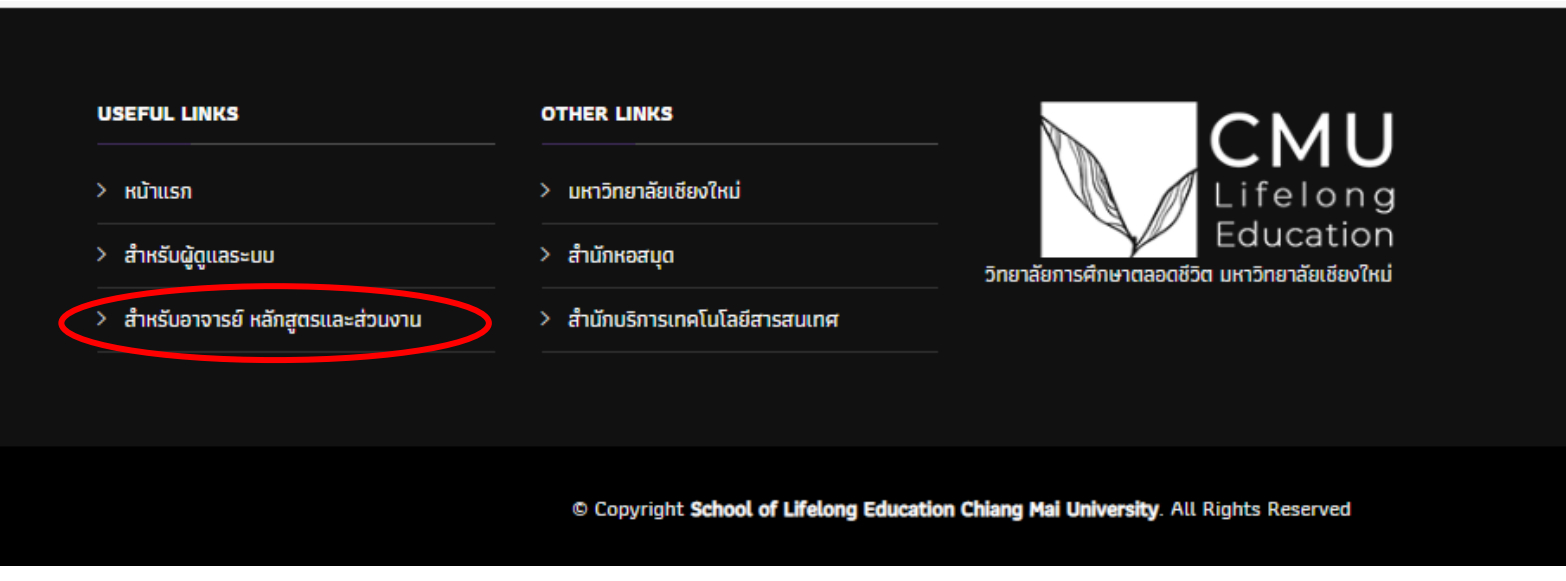

2. เลือกเมนู "**กระบวนวิชาเรียนร่วมของคณะ**" ไปที่ตัวเลือก " **รายชื่อผู้ลงทะเบียนเรียนร่วมทั้งหมด [เพื่อพิจารณา]** " และทําการเลือกกระบวนวิชาเพื่อพิจารณาผู้เรียน โดยคลิกรหัสกระบวนวิชา

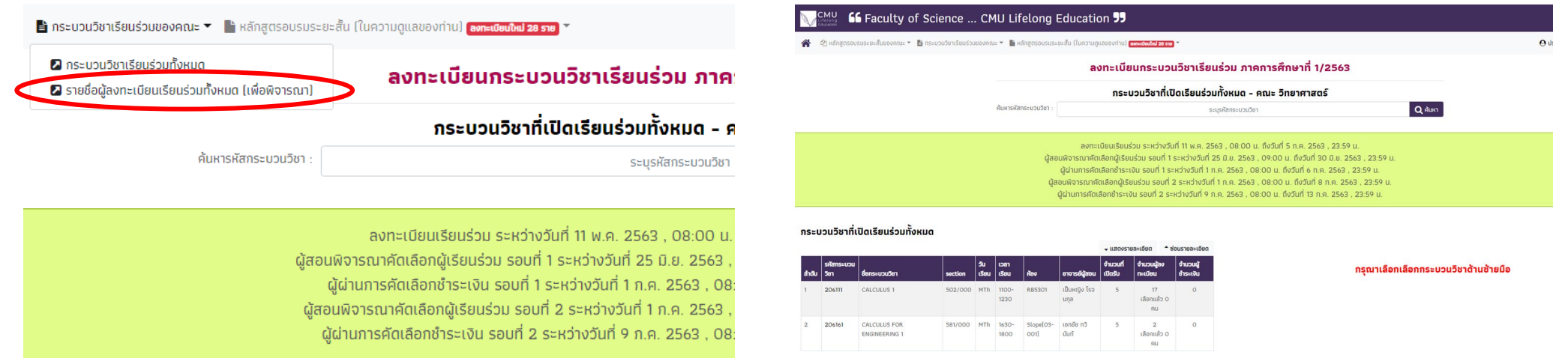

3. พิจารณาการคัดเลือกผู้ลงทะเบียน คลิก เครื่องหมายเอกสารในช่องรหัสผู้เรียน เพื่อ พิจารณาข้อมูลเบื้องต้นของผู้เรียน กด **"ผ่าน"** หรือ "**ไม่ผ่านการคัดเลือก**" จากนั้นเลือก "**บันทึกข้อมูลการเลือก**"

(พิจารณา) รายชื่อผู้ลงทะเบียนเรียนร่วม Course:: 206171 SEC :: 582/000 **GENERAL MATHEMATICS 1** 

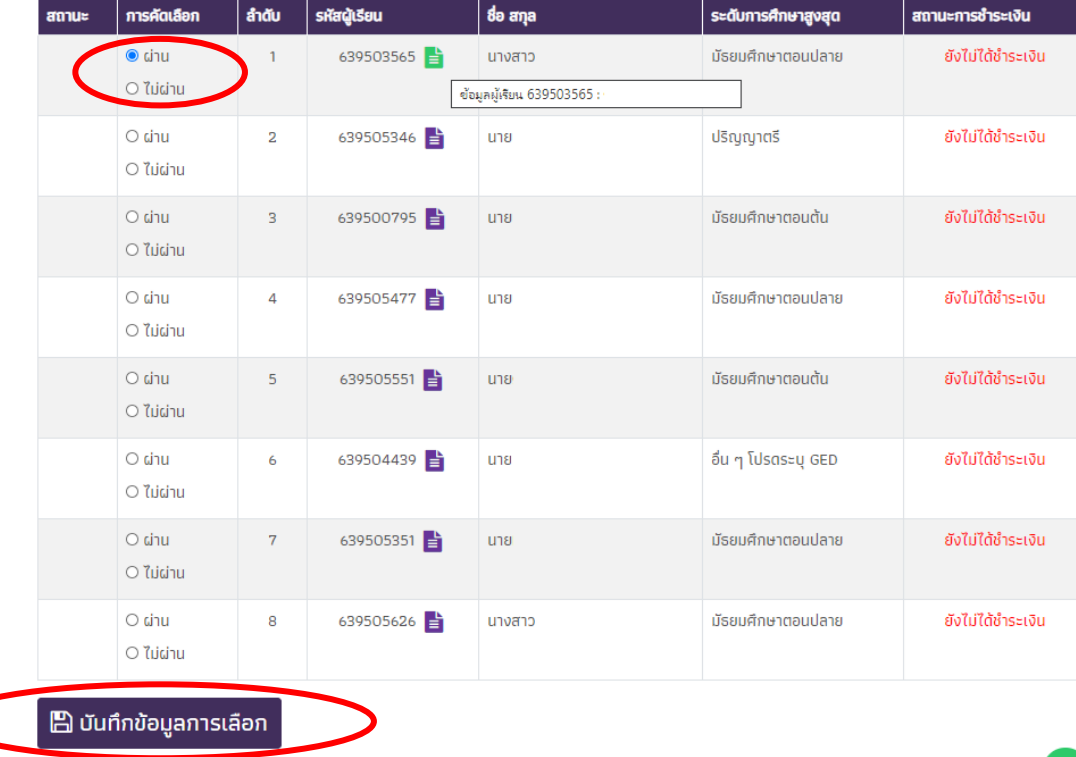

### 4. เมื่อสิ้ นสุดรอบการพิจารณา **ระบบจะคํานวนค่าธรรมเนียมและแจ้งผล การคัดเลือกเพื่อไปชําระค่าธรรมเนียม**

โดยจะแสดงสถานะชําระค่าธรรมเนียม ผู้ผ่านการคัดเลือกที่ไม่ได้ชําระค่าธรรมเนียม ตามระยะเวลาที่กำหนด ถือว่าสละสิทธิการเข้า เรียนร่วม

#### (พิจารณา) รายชื่อผู้ลงทะเบียนเรียนร่วม Course:: 206217 SEC :: 501/000<br>FUNDAMENTAL CONCEPTS OF MATH

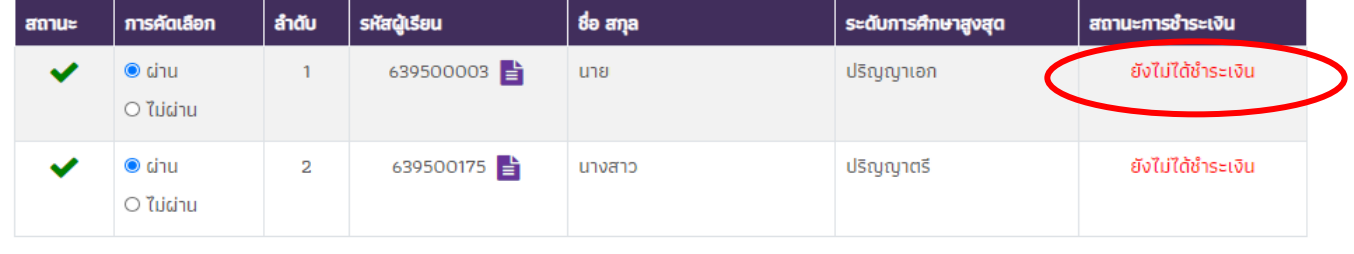

#### ■ มันทึกข้อมูลการเลือก

CMU School of Lifelong Education.

## **รูปแบบ การจัดการเรียนการสอน**

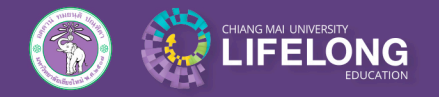

้วิทยาลัยการศึกษาตลอดชีวิต มหาวิทยาลัยเชียงใหม่

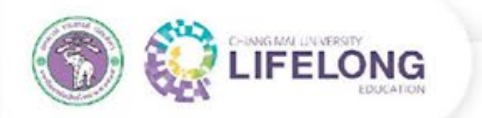

## **รูปแบบการเรียนร่วม มีให้เลือกหลากหลาย**

เรียนในห้องเรียนตามเวลาเรียน

เรียนออนไลน์ตามเวลาเรียน

**1**

**2**

**3**

เรียนออนไลน์ตามเวลาเรียน และมีบันทึกวิดีโอการสอนย้อนหลัง เรียนในห้องเรียนและออนไลน์ แบบผสมผสานตามเวลาเรียน

> เรียนในห้องเรียนหรือออนไลน์ตาม เวลาเรียน ตามความสะดวกของผู้เรียน

**4**

**5**

**6**

6. เรียนในห้องเรียนและออนไลน์ได้ มีบันทึกวิดีโอการสอนย้อนหลัง

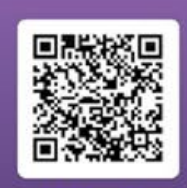

WWW.LIFELONG.CMU.AC.TH

CMU School of Lifelong Education.

## **ผลการดําเนินงานของ กระบวนวิชาเรียนร่วมป�การศึกษา 2564**

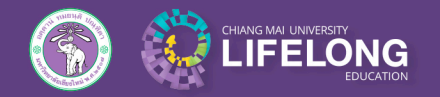

วิทยาลัยการศึกษาตลอดชีวิต มหาวิทยาลัยเชียงใหม่

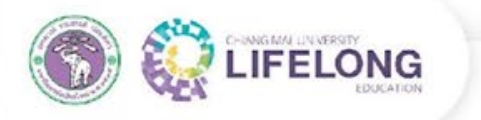

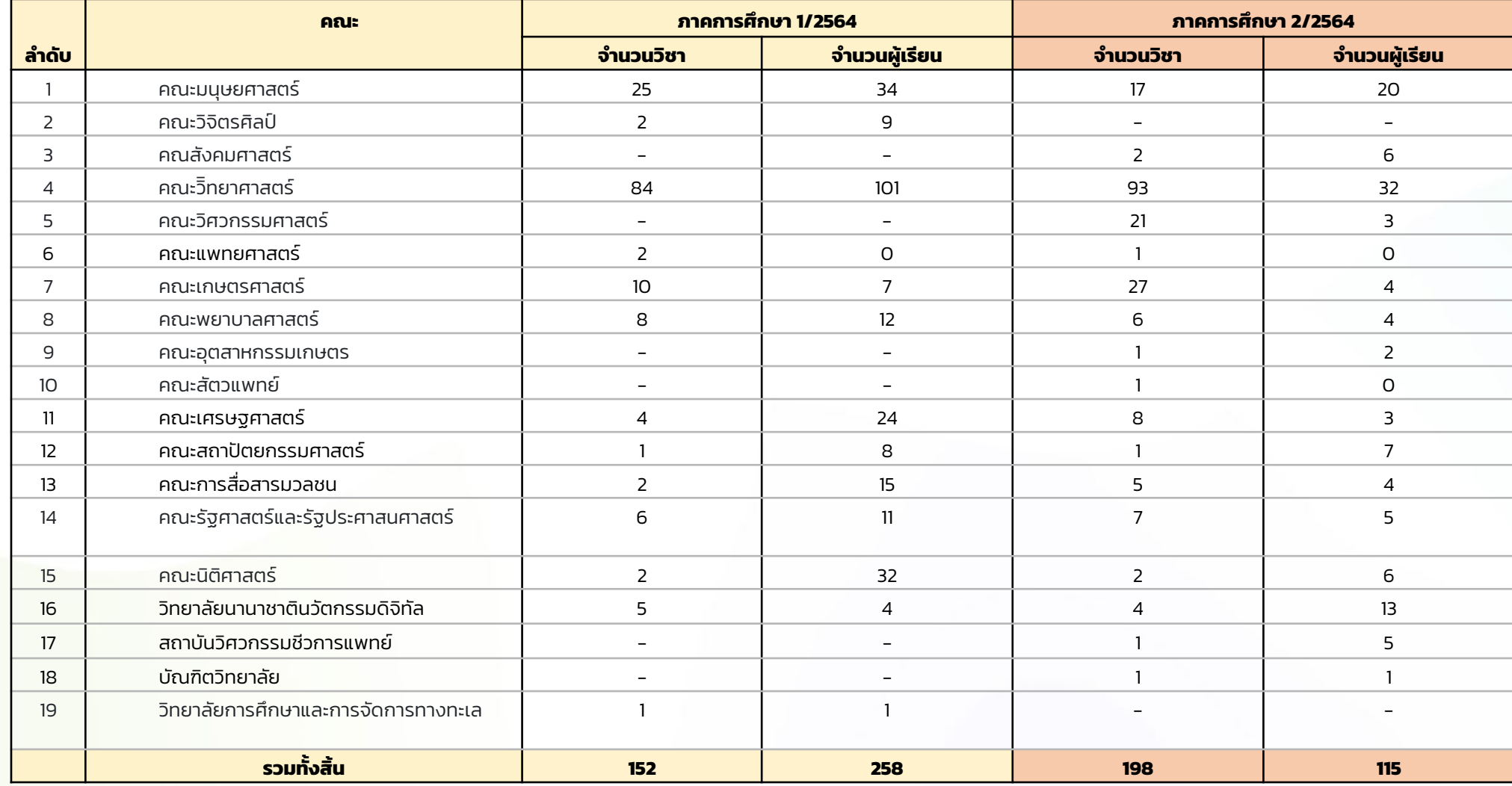

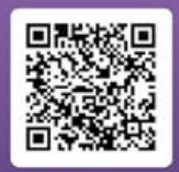

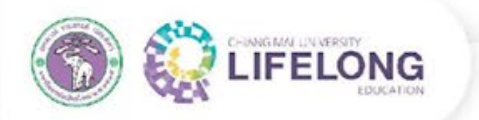

## **กระบวนวิชา 5 อันดับแรกที่มีผู้ลงทะเบียนมากที่สุด**

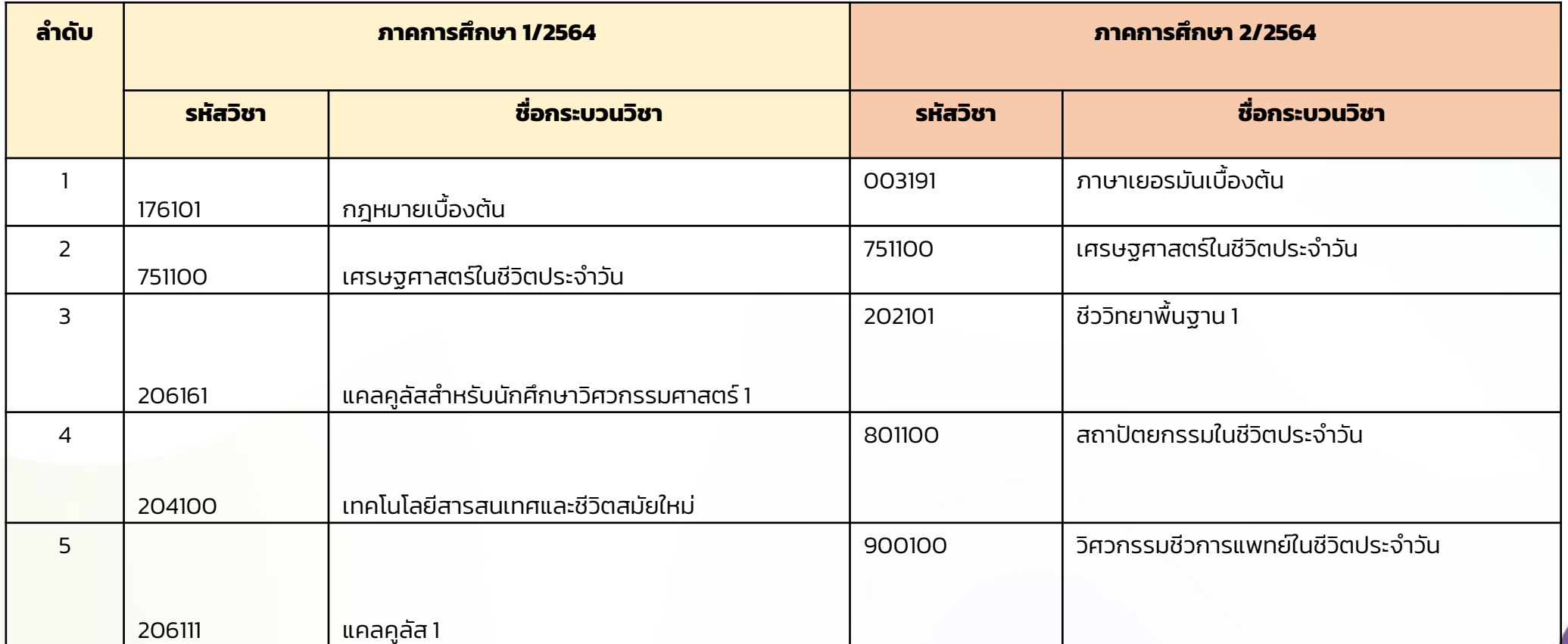

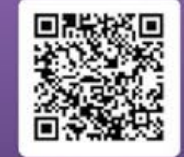

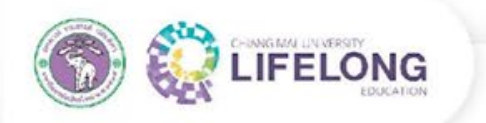

#### **ผลการเรียนของผู้เรียนประจําภาคการศึกษา ป� 2564**

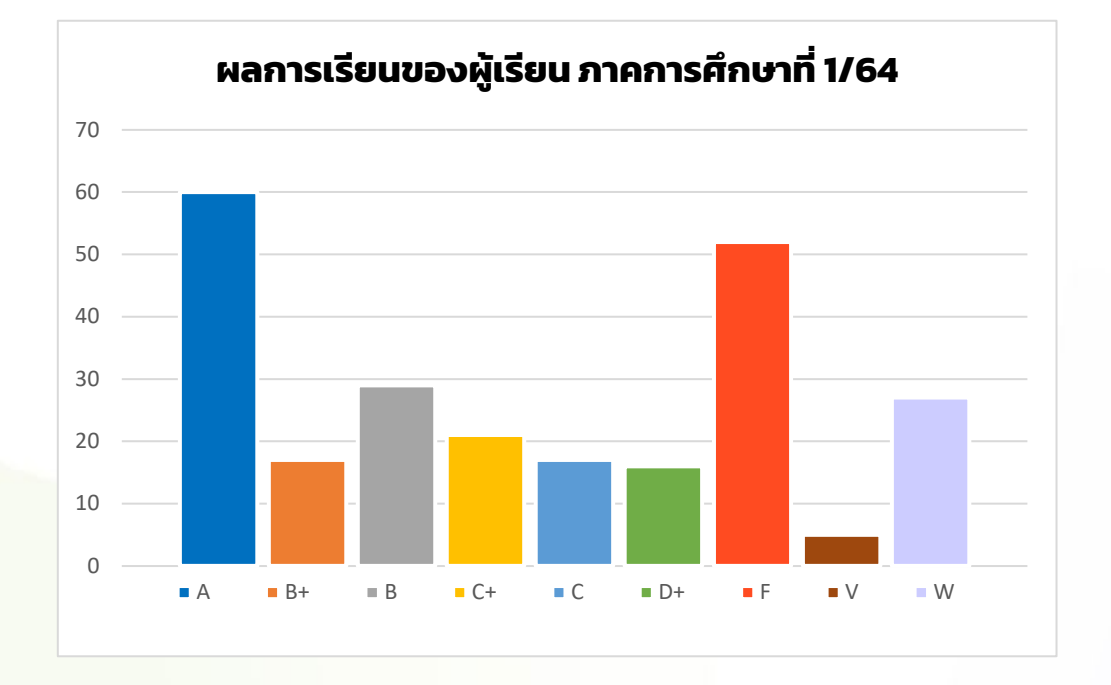

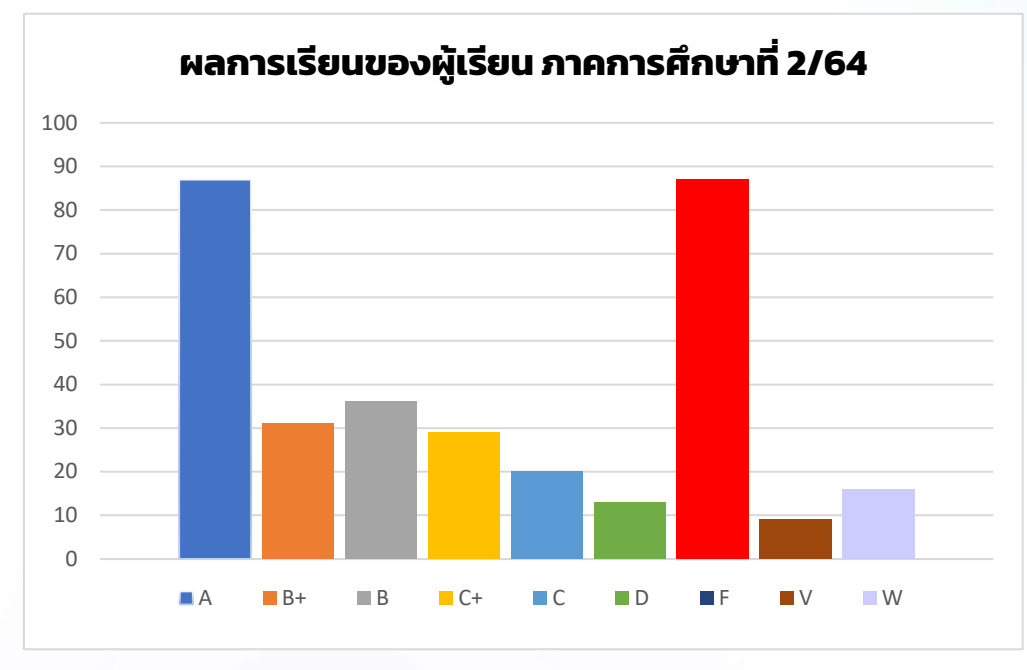

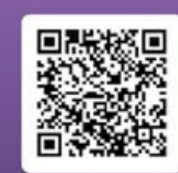

WWW.LIFELONG.CMU.AC.TH

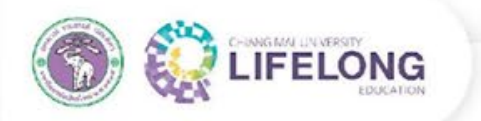

#### **กระบวนวิชาเรียนร่วมกับโรงเรียนสาธิต มช.**

#### สัดส่วนของผู้เรียน ภาคเรียนที่ 1/64

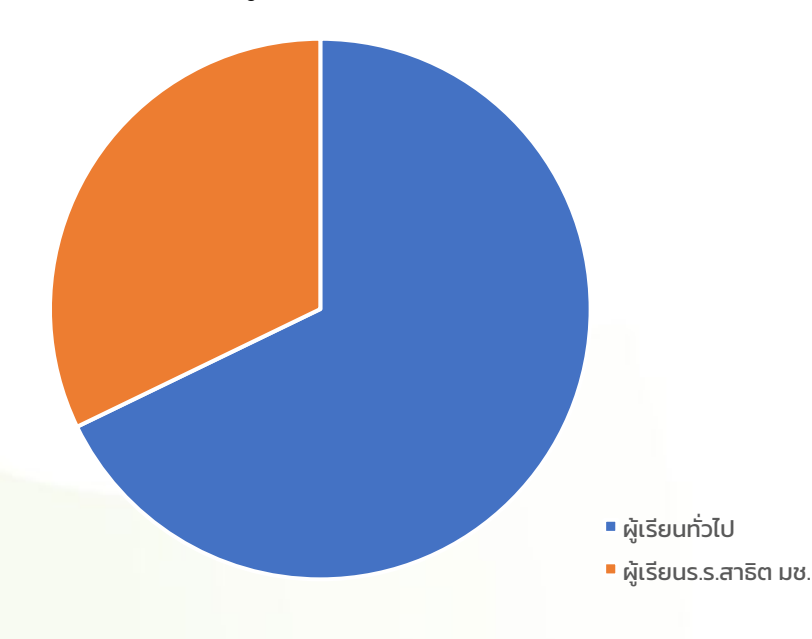

้ ผู้เรียนทั้งหมดจากภาคการศึกษา 1/64 มีจำนวนทั้งหมด 258 คน เป็น ้ ผู้เรียนทั่วไป จำนวน 175 คน และเป็นผู้เรียนโรงเรียนสาธิต ี<br>มหาวิทยาลัยเชียงใหม่ จำนวน 83 คน

#### **ผลตอบรับจากผู้เรียนร.ร.สาธิต**

- 1. ตารางเวลาเรียนในโรงเรียนตรงกับเวลาเรียนร่วม จึงยากต่อการจัดสรรเวลา
- 2. นักเรียนชั้นมัธยมปลายขาดพื้นฐานความรู้ในการเรียนร่วมในบางกระบวนวิชา
- 3. อาจารย์ให้ความช่วยเหลือและดูแลผู้เรียนเป็นอย่างดี ช่วยสร้างความประทับใจ ให้กับผู้เรียน
- 4. อาจารย์อํานวยความสะดวกด้วยวิดิโอบันทึกการสอนย้อนหลัง และให้ความ
	- ช่วยเหลือกับผู้เรียนในระดับมัธยมปลายเป็นพิเศษ
- 5. นักเรียนมีทักษะในการปรับตัวให้เข้ากับระบบการเรียนในมหาวิทยาลัยมากขึ้น

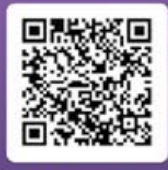

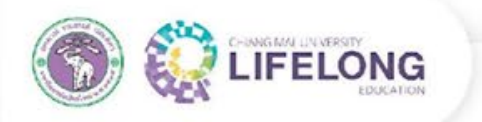

#### **สรุปผลจากแบบประเมิน จากผู้เรียนกระบวนวิชาเรียนร่วม ป� 2564** (จากผู้เรียนจํานวน 37 คน)

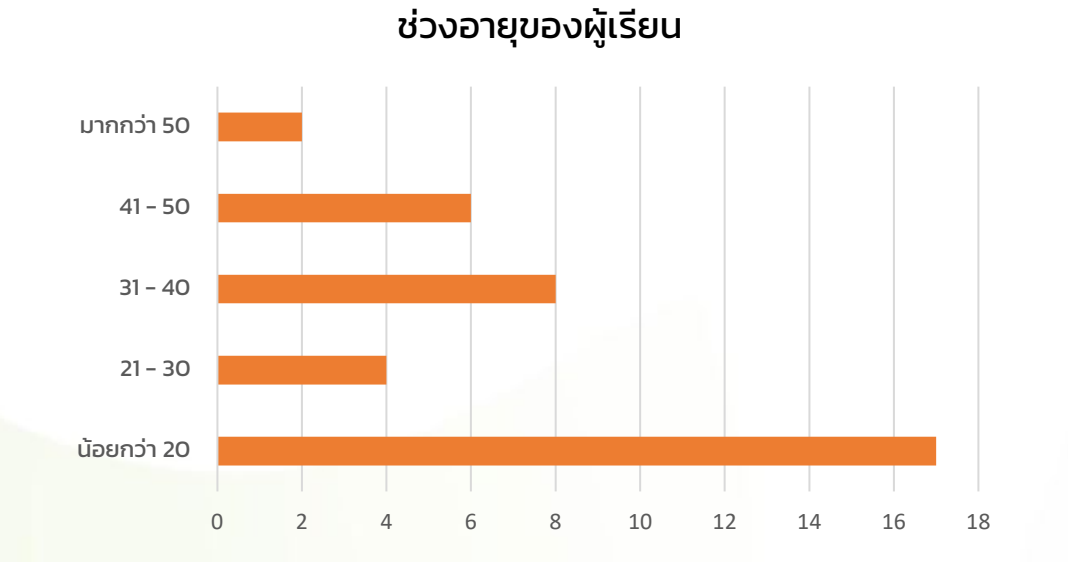

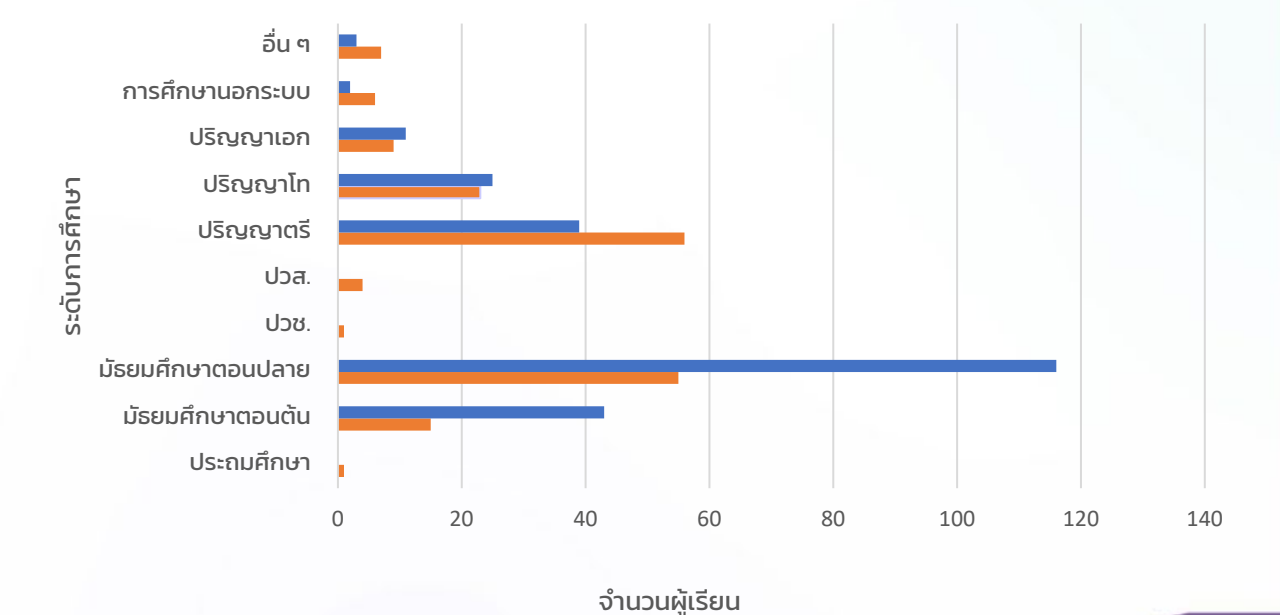

วุฒิการศึกษาสูงสุดของผู้เรียน

 $1/64$  2/64

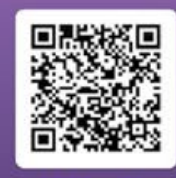

WWW.LIFELONG.CMU.AC.TH

**@CMULIFELONG** 

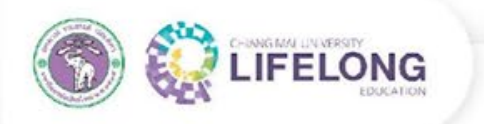

## **สรุปผลจากแบบประเมิน จากผู้เรียนกระบวนวิชา เรียนร่วม ป� 2564**

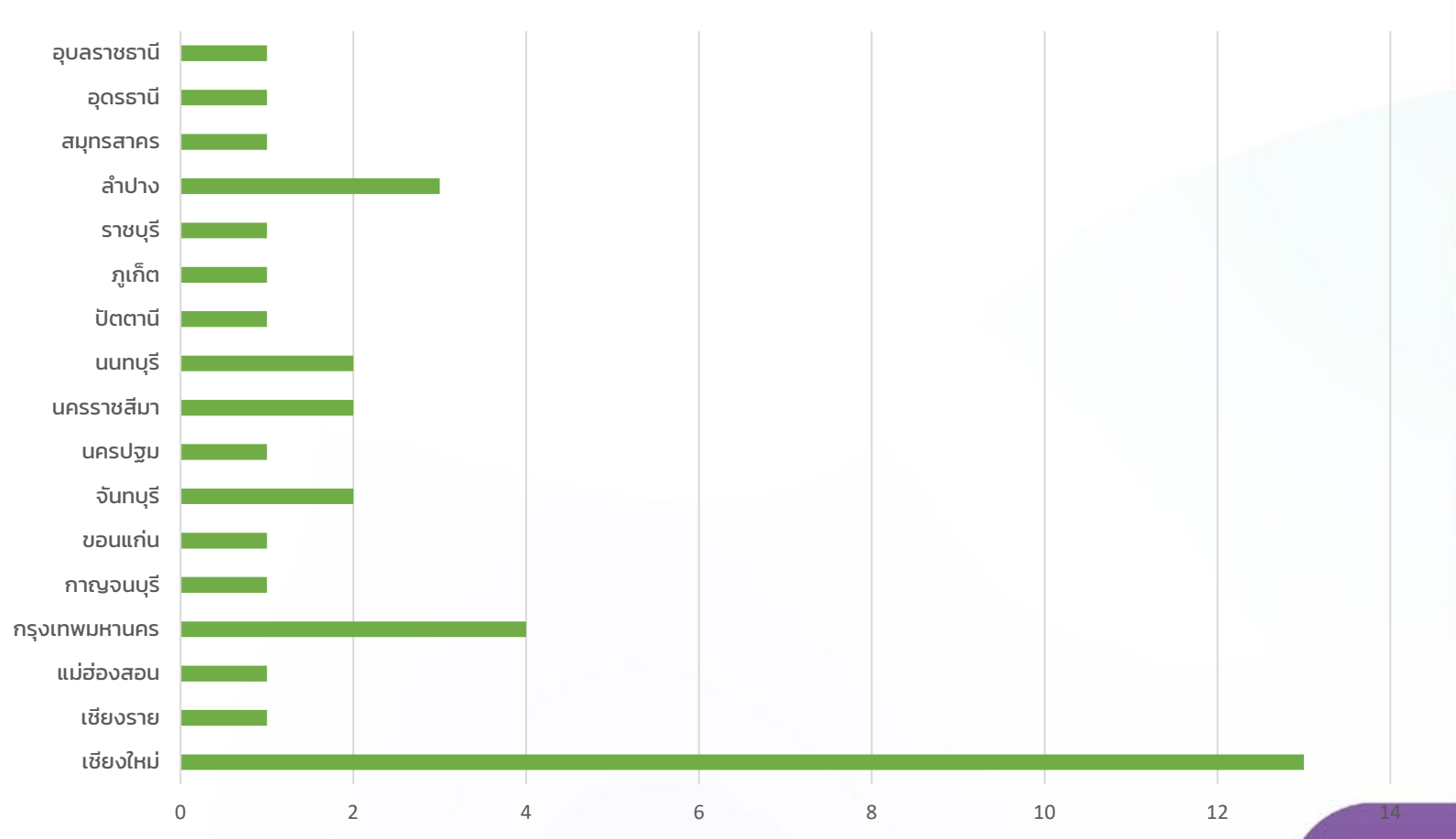

#### ที่อยู่ป�จจุบัน

WWW.LIFELONG.CMU.AC.TH

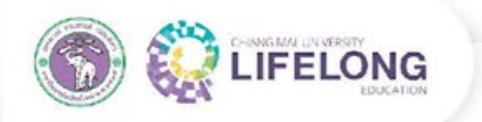

### **ส่วนประเมินความพึงพอใจด้านหลักสูตรของ กระบวนวิชาเรียนร่วม**

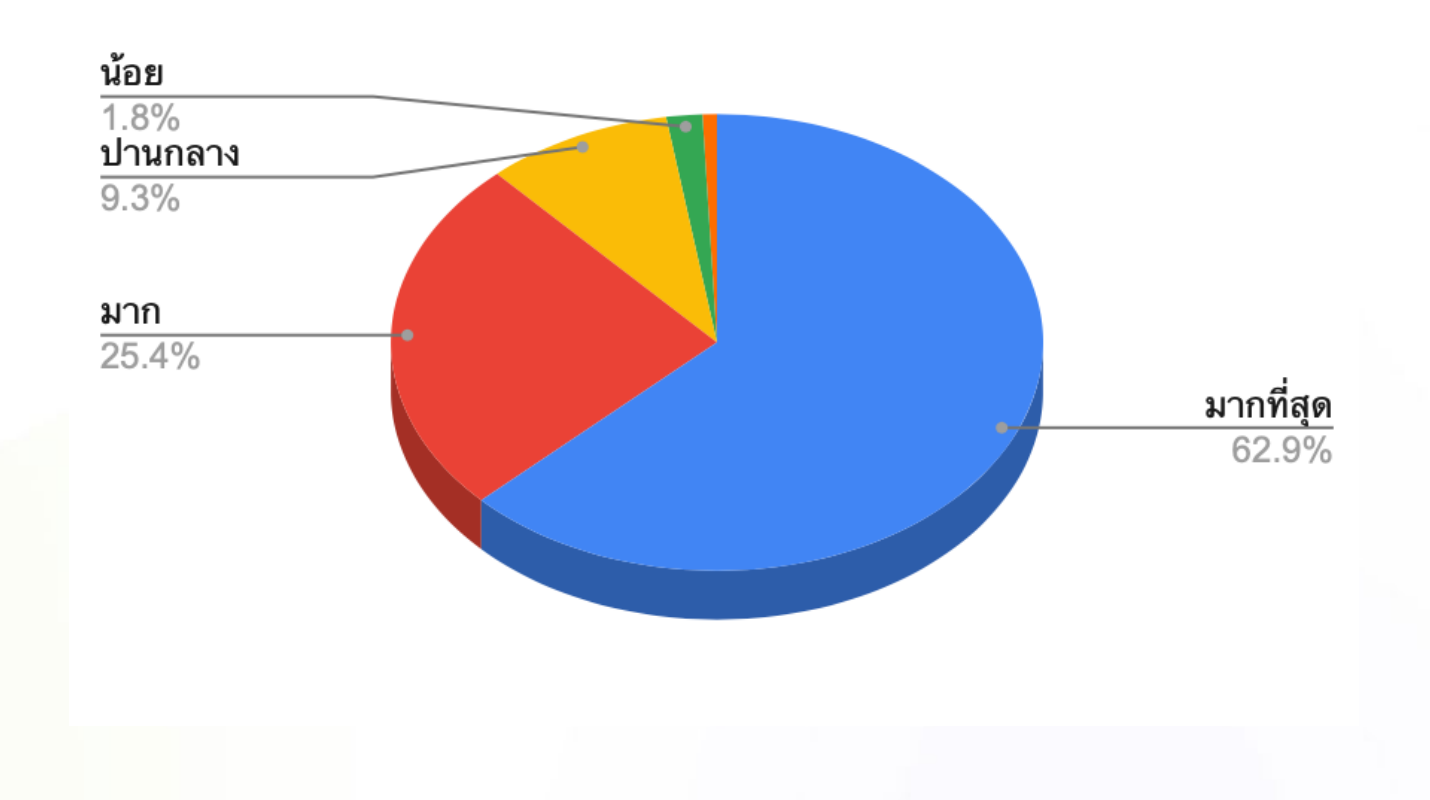

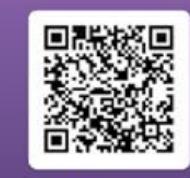

WWW.LIFELONG.CMU.AC.TH

**@CMULIFELONG** 

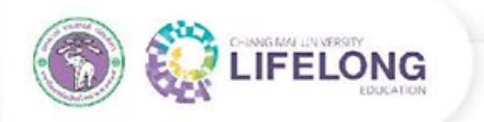

## **สรุปผลจากแบบประเมินจากผู้เรียน กระบวนวิชาเรียนร่วม ป� 2564**

#### รูปแบบการเรียนการสอนแบบใดเหมาะสมที่สุด

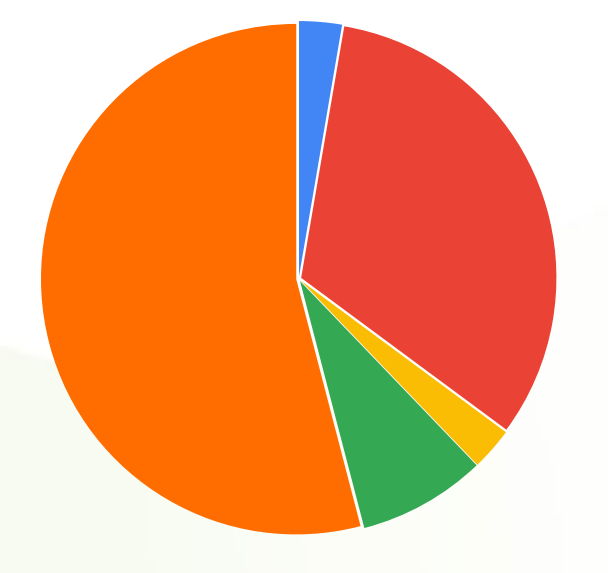

- เรียนในห้องเรียน (on-site)
- เรียนแบบผสมผสาน (Hybrid) ทั้งใน
- ห้องเรียนและเรียนออนไลน์ เรียนแบบลงมือปฏิบัติจริง
- (Workshop)
- เรียนออนไลน์ตามเวลาที่กําหนด
- เรียนออนไลน์ย้อนหลัง

#### ในห้องเรียน (On-site) CMU KC Moodle Facebook Microsoft Teams Official Website Zoom meeting

ช่องทางการเรียนรู้ที่เหมาะสมที่สุด

0 5 10 15 20 25

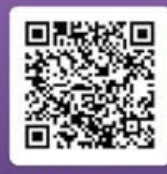

*<b>MOULIFELONG* 

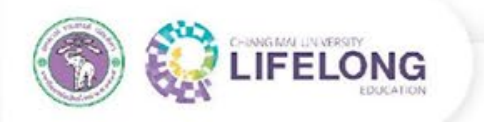

## **สรุปผลจากแบบประเมินจากผู้เรียน กระบวนวิชาเรียนร่วม ป� 2564**

#### ผู้เรียนเลือกเรียนกระบวนวิชาเรียนร่วมด้วยเหตุผลใด

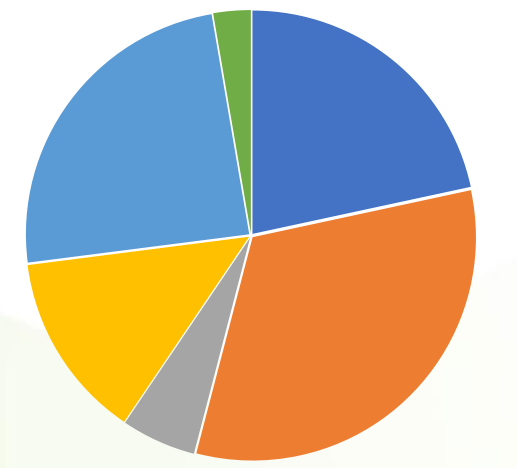

- เพื่อทดลองเรียนในเนื้อหาที่สนใจ
- เพื่อนําใบรับรองสมรรถนะ/ใบทรานสคริปต์ไปศึกษาต่อ
- เพื่อนําใบรับรองสมรรถนะ/ใบทรานสคริปต์ไปสมัครงาน
- เพื่อเป�ดประสบการณ์การเรียนในมหาวิทยาลัย
- เพื่อศึกษาความรู้เพิ่มเติมนอกห้องเรียน
- เพื่อสร้างเครือข่ายความสัมพันธ์ (connection) ความน่าสนใจของหลักสูตร

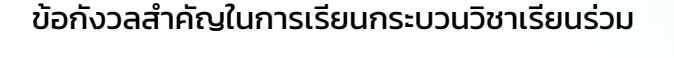

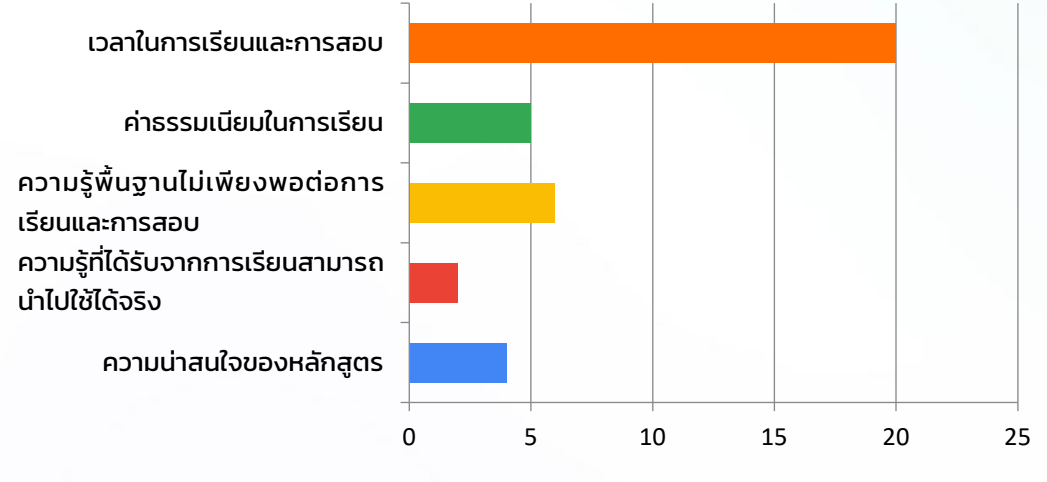

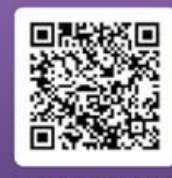

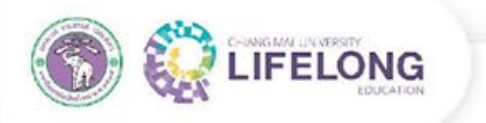

## ข้อเสนอแนะเพิ่มเติมจากผู้เรียน

- 1. ข้อมูลเวลาการเรียนมีการเปลี่ยนแปลงกระทันหันในช่วงเปิดลงทะเบียนเรียนร่วม ทำให้ผู้เรียนไม่สามารถ จัดสรรเวลาเรียนให้สอดคล้องกับกระบวนวิชานั้น ๆ ได้
- 2. เพิ่ มความหลากหลายของหลักสูตรในสาขาต่าง ๆ ให้มากขึ้น มุ่งเน้นการเรียน หรือมอบหมายงานที่มี โอกาสให้ลองปฏิบัติจริง
- 3. มีคําอธิบายเนื้อหาและรายละเอียดหลักสูตรที่ชัดเจน เพื่อให้ง่ายต่อการตัดสินใจ
- 4. ทุกกระบวนวิชาสามารถเรียนออนไลน์จากวิดิโอบันทึกการสอนย้อนหลัง
- 5. มีการแนบเอกสารประกอบการสมัครเรียนให้น้อยลง
- 6. ใช้แพลทฟอร์มในการเรียนที่มีความเสถียร และใช้เป�นแนวทางเดียวกันทุกกระบวนวิชา
- 7. มีการประชาสัมพันธ์แต่ละหลักสูตร เป็นแผนระยะยาว 1 ปี (มีหลักสูตรอะไรบ้าง เปิดเรียนช่วงไหน เนื้อหาเป�นอย่างไร)

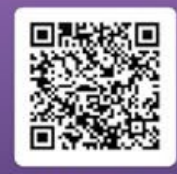

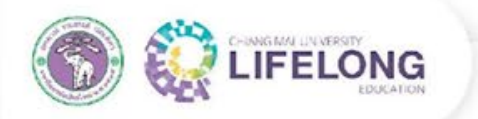

#### **สรุปผลจากแบบประเมินจากอาจารย์ผู้สอนกระบวนวิชาเรียนร่วม ป� 2564** (จากอาจารย์ผู้สอน จํานวน 31 คน)

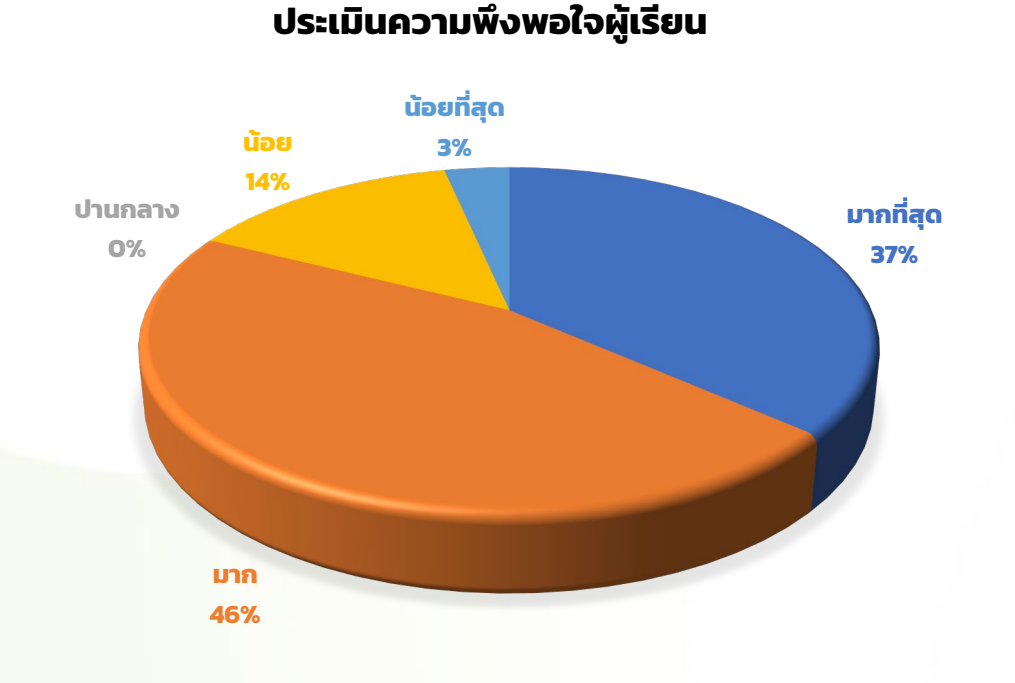

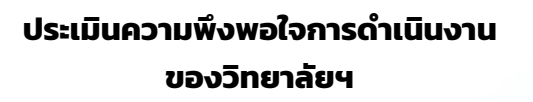

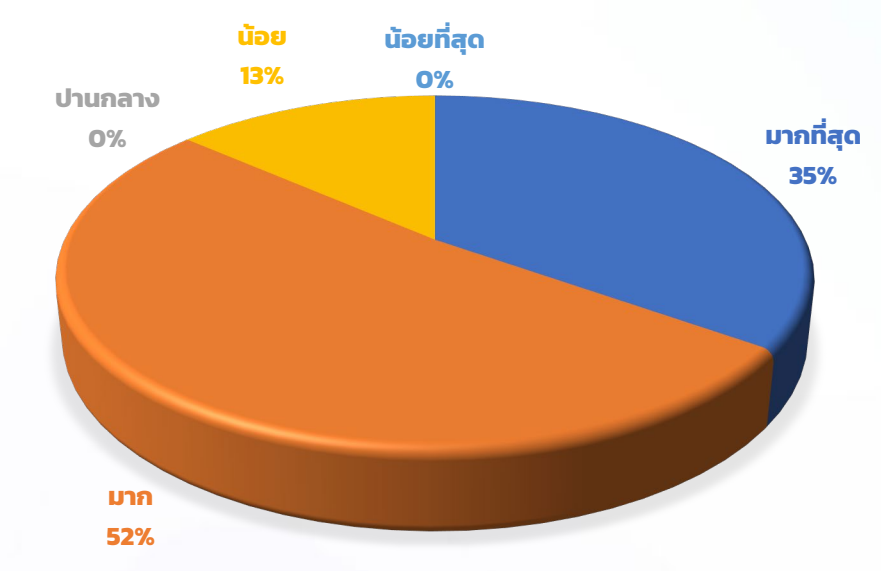

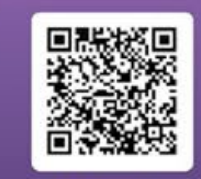

WWW.LIFELONG.CMU.AC.TH

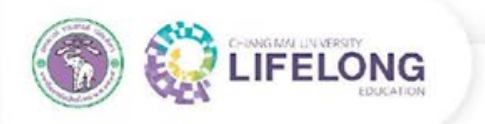

## ข้อเสนอแนะเพิ่มเติมจากอาจารย์ผู้สอน

- 1. อยากให้ผู้เรียนมีสิทธิการเข้าถึง Microsoft Teams เท่ากับนักศึกษาปกติ
- 2. ขอแนะนำให้มี CMU account ชั่วคราวสำหรับผู้เรียน
- 3. ควรมีระบบการเรียนแบบผสมผสาน (hybrid) เพื่อเอื้ออํานวยสําหรับวิชาเรียนร่วมโดยเฉพาะ
- 4. มีการประชุมแลกเปลี่ยนหารือกัน เพื่อออกแบบกระบวนการจัดการเรียนการสอนที่เหมาะสมกับผู้เรียน
- 5. ขอให้มีรายละเอียดอีเมล์สําหรับติดต่อนักศึกษาที่ชําระเงินเรียบร้อยแล้ว

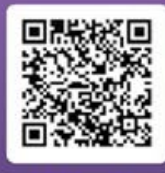

CMU School of Lifelong Education.

## **การดําเนินการแก้ไขปรับปรุง ตามข้อเสนอแนะที่ผ่านมา**

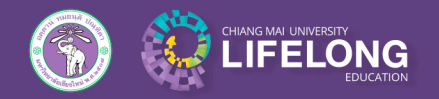

วิทยาลัยการศึกษาตลอดชีวิต มหาวิทยาลัยเชียงใหม่

## **ประเด็นป�ญหาและแนวทางแก้ไข**

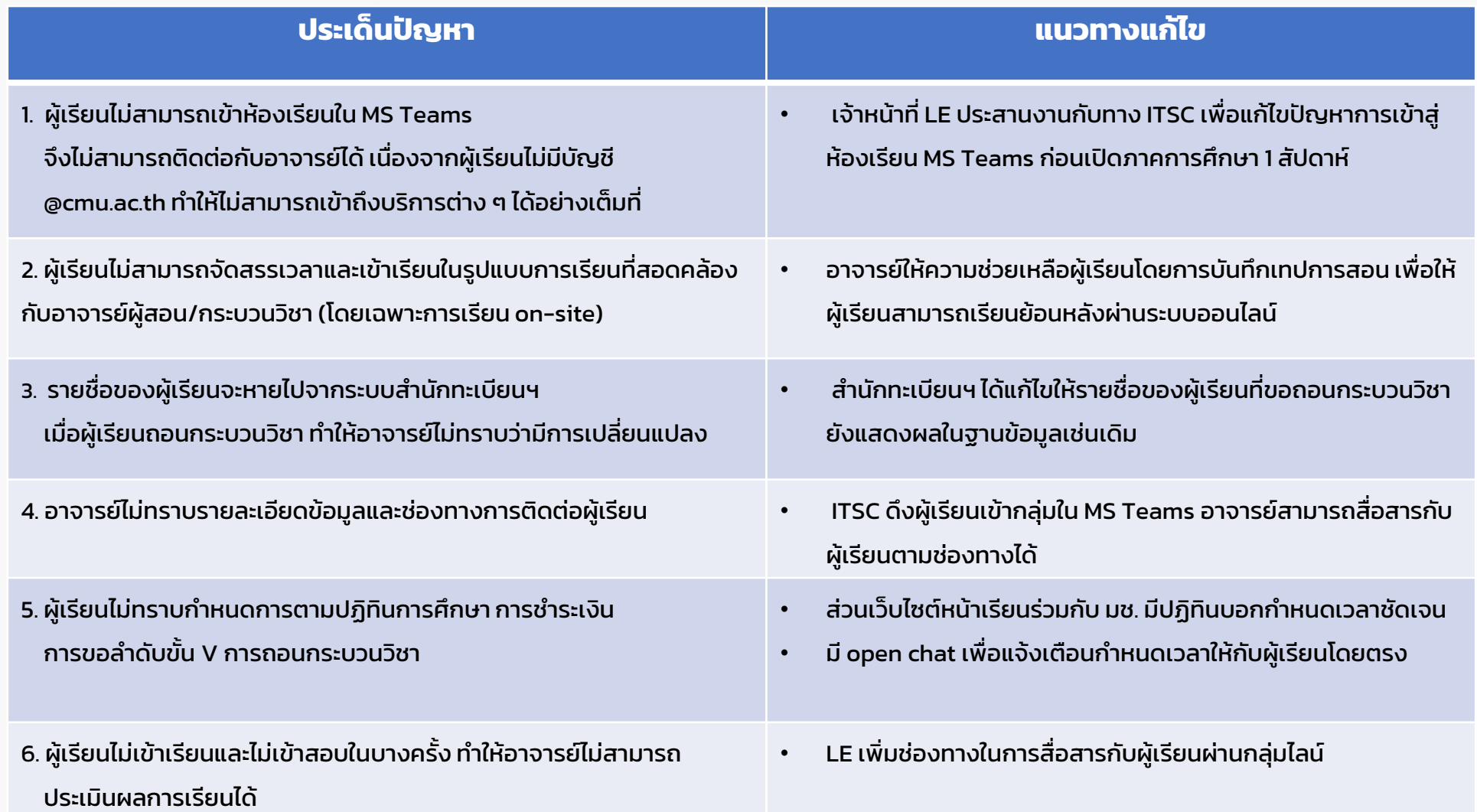

CMU School of Lifelong Education.

## **แผนการดําเนินงาน ป� 2565**

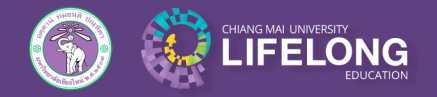

้วิทยาลัยการศึกษาตลอดชีวิต มหาวิทยาลัยเชียงใหม่

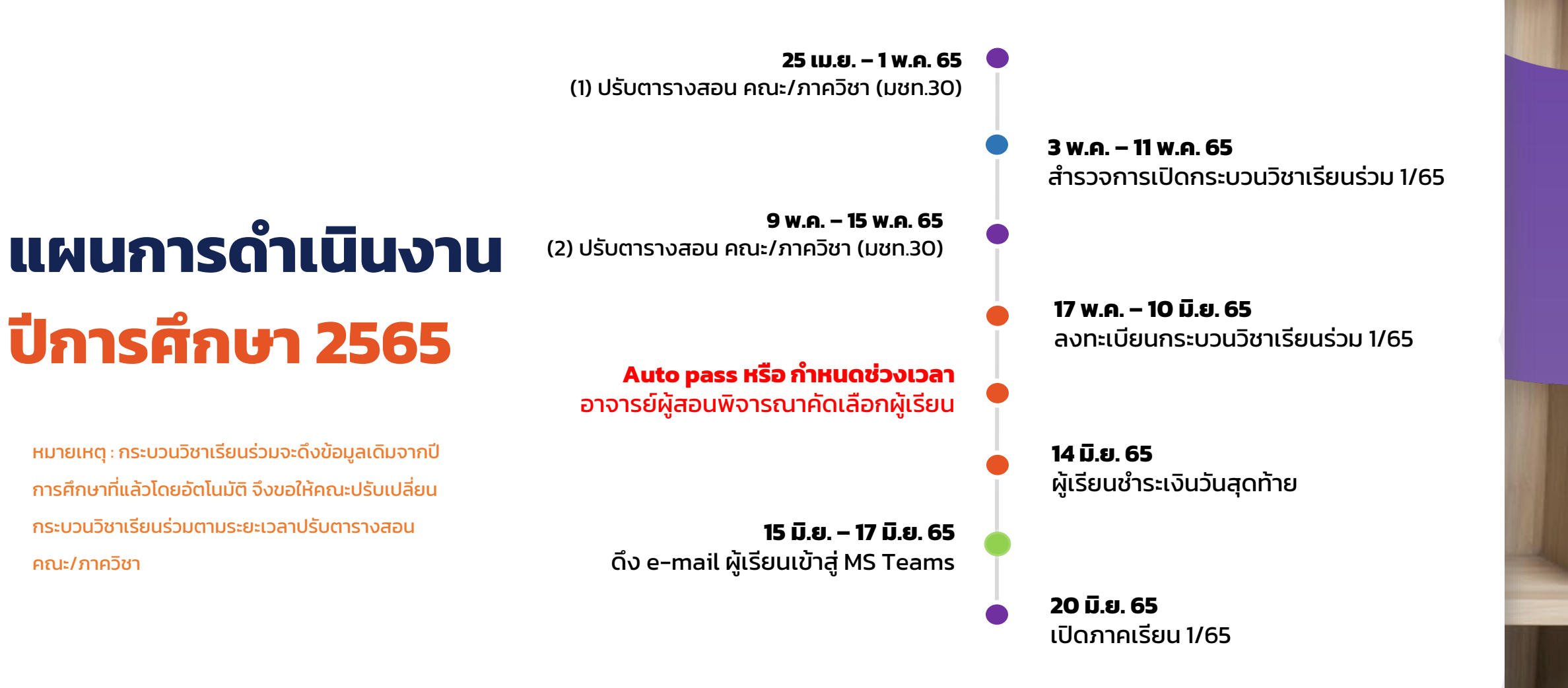

#### วิทยาลัยการศึกษาตลอดชีวิต มหาวิทยาลัยเชียงใหม่

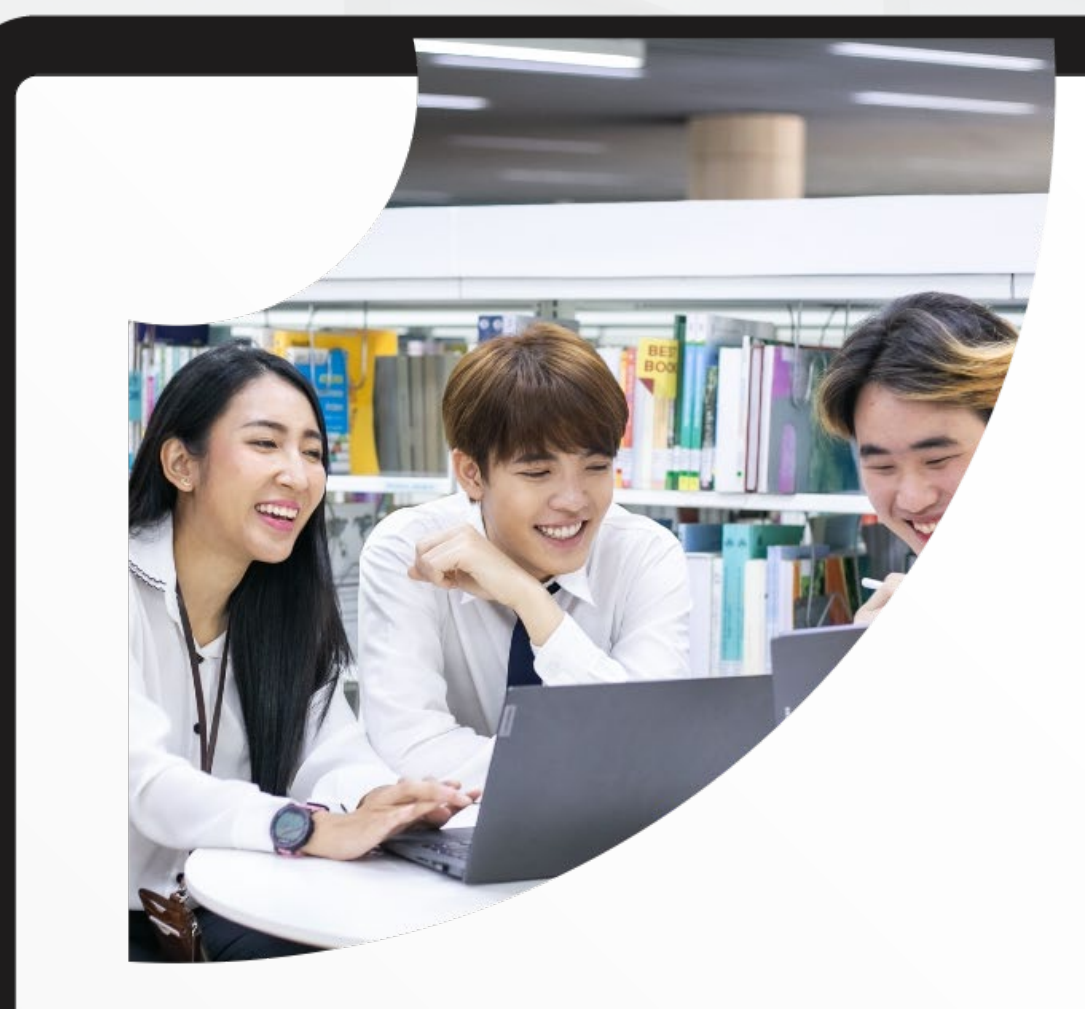

# **Q&A**

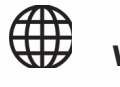

**LINE** 

Z

**Website:** https://www.lifelong.cmu.ac.th/

**Facebook:** https://www.facebook.com/CMUlifelong

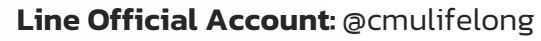

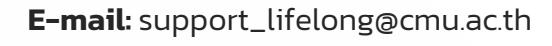

**CHIANG MAI UNIVERSITY**